Carnegie<br>Mellon<br>University Intro to Database Systems (15-445/645)

## Lecture #02

# Modern

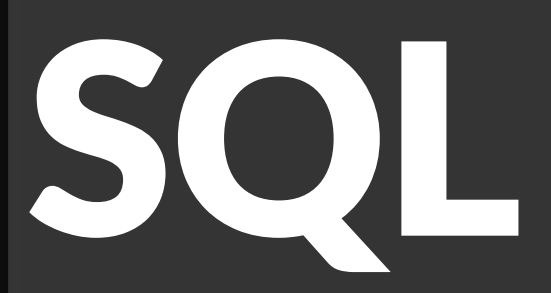

**SPRING 2024 >>>** Prof. Jignesh Patel

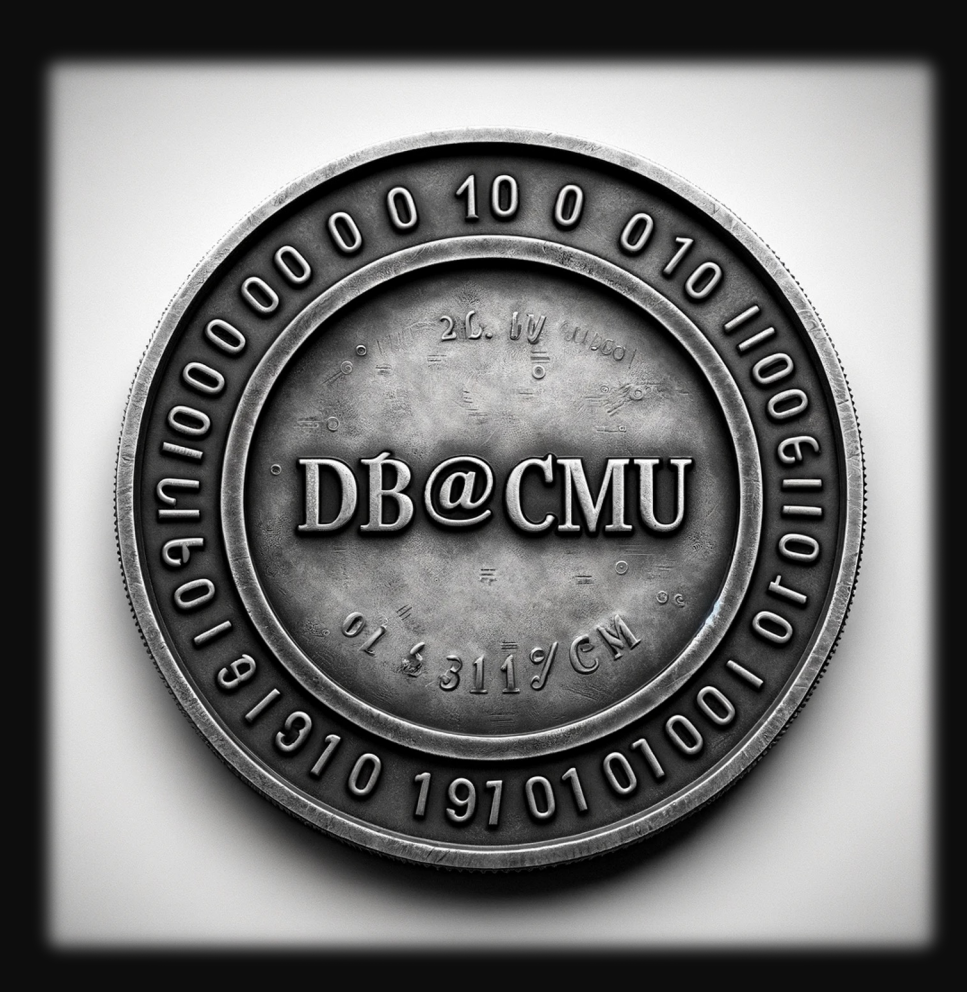

#### LAST CLASS

We introduced the Relational Model as the superior data model for databases.

We then showed how Relational Algebra is the building blocks that will allow us to query and modify a relational database.

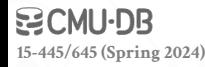

# SQL HISTORY

In 1971, IBM created its first relational query language called SQUARE.

IBM then created "SEQUEL" in 1972 for **IBM System R** prototype DBMS. → Structured English Query Language

IBM releases commercial SQL-based DBMSs:

 $\rightarrow$  System/38 (1979), SQL/DS (1981), and DB2 (1983).

Q2. Find the average salary of employees in th  $\textbf{AVG}\text{ }(\underset{\textbf{SAL}}{\textbf{EMP'}}\textbf{DEPT}\text{ }(\textbf{SHOE'}))$ 

Mappings may be composed by applyi to the result of another, as illustrated I

Q3. Find those items sold by departments on

ITEM DEPT DEPT FLOOR<sup>(2)</sup>

The floor '2' is first mapped to the dep there, and then to the items which the of the inner mapping must be com domain of the outer mapping, but t identical, as illustrated by Q4.

# SQL HISTORY

ANSI Standard in 1986. ISO in 1987

 $\rightarrow$  Structured Query Language

#### Current standard is **SQL:2023**

- → **SQL:2023** → Property Graph Queries, Muti-Dim. Arrays
- → **SQL:2016** → JSON, Polymorphic tables
- $\rightarrow$  **SQL:2011**  $\rightarrow$  Temporal DBs, Pipelined DML
- → **SQL:2008** → Truncation, Fancy Sorting
- → **SQL:2003** → XML, Windows, Sequences, Auto-Gen IDs.
- → **SQL:1999** → Regex, Triggers, OO

The minimum language syntax a system needs to say that it supports SQL is **SQL-92.**

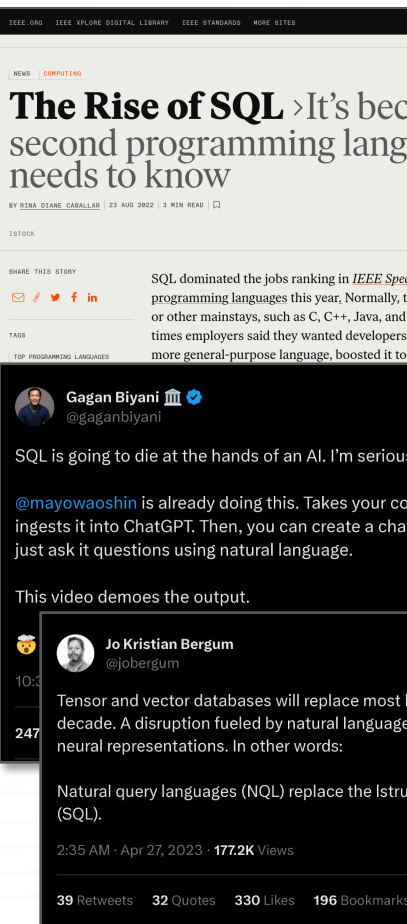

#### RELATIONAL LANGUAGES

Data Manipulation Language (DML) Data Definition Language (DDL) Data Control Language (DCL)

Also includes:

- $\rightarrow$  View definition
- $\rightarrow$  Integrity & Referential Constraints
- $\rightarrow$  Transactions

Important: SQL is based on **bags** (duplicates) not **sets** (no duplicates).

#### **TODAY'S AGENDA**

Aggregations + Group By String / Date / Time Operations Output Control + Redirection Window Functions Nested Queries Lateral Joins Common Table Expressions

#### EXAMPLE DATABASE

#### **student(sid,name,login,gpa) enrolled(sid,cid,grade)**

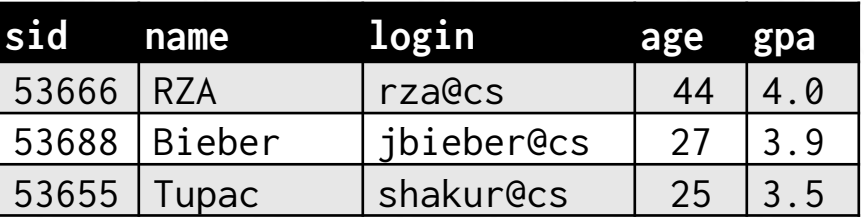

#### **course(cid,name)**

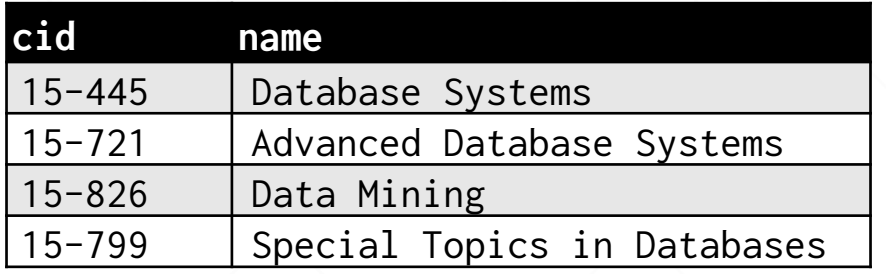

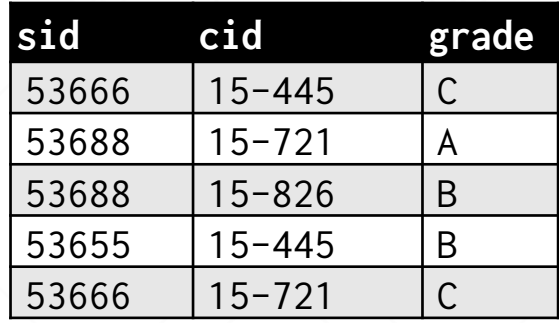

**15-445/645 (Spring 2024)**

Functions that return a single value from a bag of tuples: **AVG(col)**→ Return the average col value. **MIN(col)**→ Return minimum col value. **MAX(col)**→ Return maximum col value. **SUM(col)**→ Return sum of values in col. **COUNT(col)**→ Return # of values for col.

**15-445/645 (Spring 2024)**

Aggregate functions can (almost) only be used in the **SELECT** output list.

*Get # of students with a "@cs" login:*

**SELECT COUNT**(login) **AS** cnt **FROM** student **WHERE** login **LIKE** '%@cs'

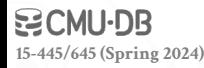

Aggregate functions can (almost) only be used in the **SELECT** output list.

*Get # of students with a "@cs" login:*

**SELECT COUNT**(login) **AS** cnt  $\text{SELECT COUNT}$  **AS** cnt **FROM** student **WHERE** login **LIKE** '%@cs'

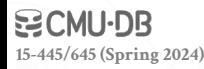

Aggregate functions can (almost) only be used in the **SELECT** output list.

*Get # of students with a "@cs" login:*

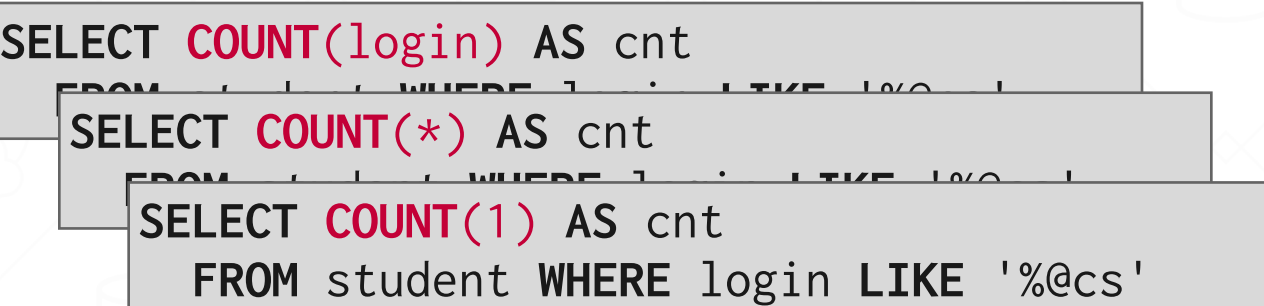

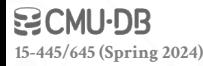

Aggregate functions can (almost) only be used in the **SELECT** output list.

*Get # of students with a "@cs" login:*

**SELECT COUNT**(login) **AS** cnt  $\text{SELECT COUNT}$  **AS** cnt  $SEXECT$  **COUNT**(1) AS cnt **SELECT COUNT**(1+1+1) AS cnt **FROM** student **WHERE** login **LIKE** '%@cs'

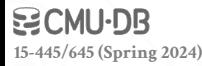

#### MULTIPLE AGGREGATES

### Get the number of students and their average GPA that have *a "@cs" login.*

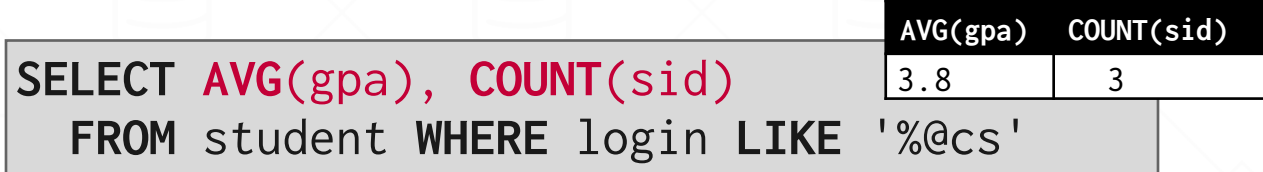

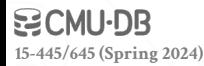

#### DISTINCT AGGREGATES

#### **COUNT**, **SUM**, **AVG** support **DISTINCT** modifier.

 $\rightarrow$  Caveat: COUNT(\*) does not support the DISTINCT modifier.

*Get the number of unique students that have an "@cs" login.*

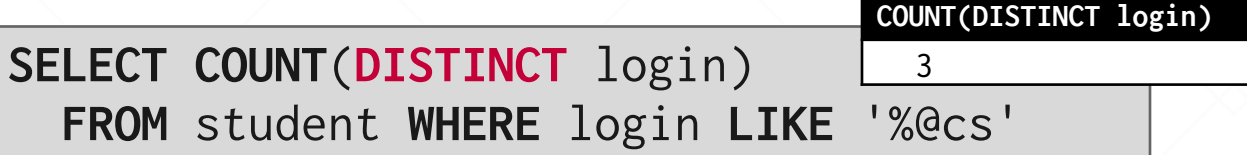

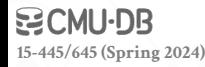

Output of other columns outside of an aggregate is undefined.

*Get the average GPA of students enrolled in each course.*

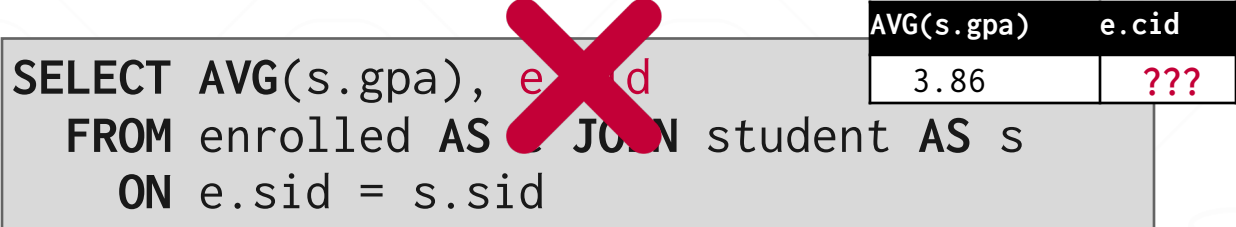

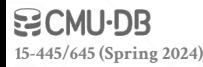

Project tuples into subsets and calculate aggregates against each subset.

**15-445/645 (Spring 2024)**

**SELECT AVG**(s.gpa), e.cid **FROM** enrolled **AS** e **JOIN** student **AS** s **ON** e.sid = s.sid **GROUP BY** e.cid

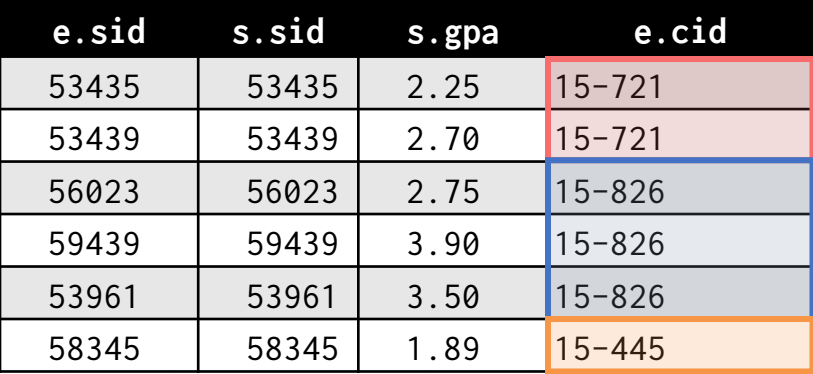

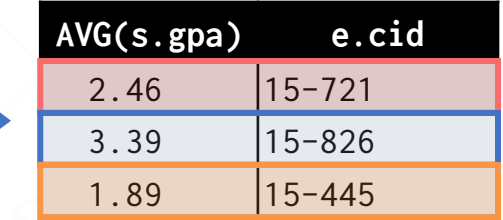

Non-aggregated values in **SELECT** output clause must appear in **GROUP BY** clause.

> **SELECT AVG**(s.gpa), e.cid, s.name **FROM** enrolled **AS** e, student **AS** s **WHERE** e.sid = s.sid **GROUP BY** e.cid

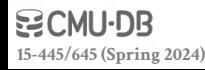

Non-aggregated values in **SELECT** output clause must appear in **GROUP BY** clause.

> **SELECT AVG**(s.gpa), e.cid, s. **FROM** enrolled **AS** e, student **AS** s **WHERE** e.sid = s.sid **GROUP BY** e.cid

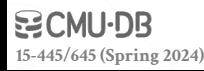

Non-aggregated values in **SELECT** output clause must appear in **GROUP BY** clause.

> **SELECT AVG**(s.gpa), e.cid, s.name **FROM** enrolled **AS** e **JOIN** student **AS** s **ON** e.sid =  $s$ .sid **GROUP BY** e.cid, s.name

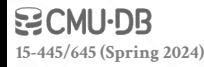

Filters results based on aggregation computation.

Like a **WHERE** clause for a **GROUP BY**

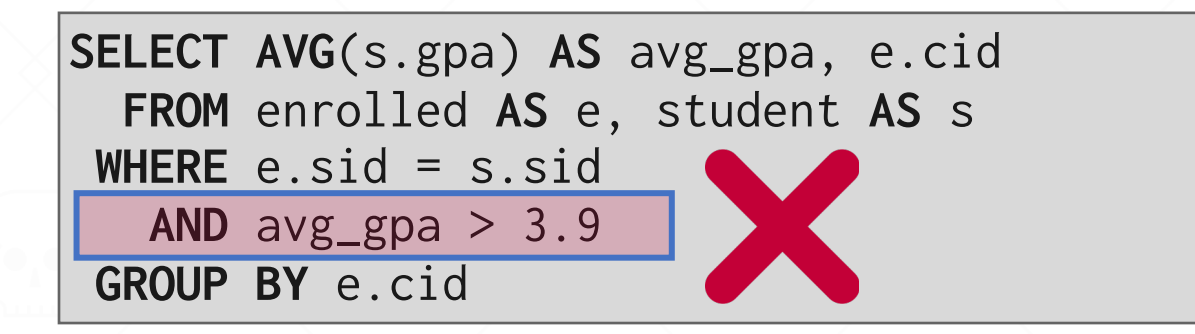

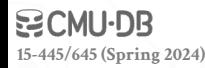

Filters results based on aggregation computation.

Like a **WHERE** clause for a **GROUP BY**

**SELECT AVG**(s.gpa) **AS** avg\_gpa, e.cid **FROM** enrolled **AS** e, student **AS** s **WHERE** e.sid = s.sid **AND** avg\_gpa > 3.9 **GROUP BY** e.cid

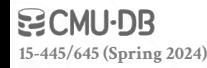

Filters results based on aggregation computation.

Like a **WHERE** clause for a **GROUP BY**

**SELECT AVG**(s.gpa) **AS** avg\_gpa, e.cid **FROM** enrolled **AS** e, student **AS** s **WHERE** e.sid = s.sid **GROUP BY** e.cid  $HAVING avg\_gpa > 3.9;$ 

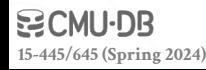

Filters results based on aggregation computation. Like a **WHERE** clause for a **GROUP BY**

> **SELECT AVG**(s.gpa) **AS** avg\_gpa, e.cid **FROM** enrolled **AS** e, student **AS** s **WHERE** e.sid = s.sid **GROUP BY** e.cid  $HAVING avg\_gpa > 3.9;$

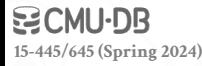

Filters results based on aggregation computation.

Like a **WHERE** clause for a **GROUP BY**

**SELECT AVG**(s.gpa) **AS** avg\_gpa, e.cid **FROM** enrolled **AS** e, student **AS** s **WHERE** e.sid = s.sid **GROUP BY** e.cid  $HAVING avg\_gpa > 3.9;$ 

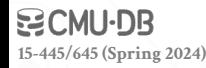

Filters results based on aggregation computation.

Like a **WHERE** clause for a **GROUP BY**

**SELECT AVG**(s.gpa) **AS** avg\_gpa, e.cid **FROM** enrolled **AS** e, student **AS** s **WHERE** e.sid = s.sid **GROUP BY** e.cid  $HAVING AVG(s.gpa) > 3.9;$ 

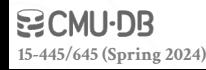

Filters results based on aggregation computation.

Like a **WHERE** clause for a **GROUP BY**

**SELECT AVG**(s.gpa) **AS** avg\_gpa, e.cid **FROM** enrolled **AS** e, student **AS** s **WHERE** e.sid = s.sid **GROUP BY** e.cid  $HAVING AVG(s.gpa) > 3.9;$ 

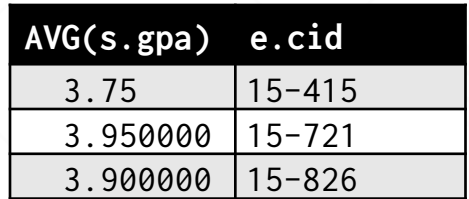

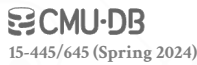

Filters results based on aggregation computation.

Like a **WHERE** clause for a **GROUP BY**

**SELECT AVG**(s.gpa) **AS** avg\_gpa, e.cid **FROM** enrolled **AS** e, student **AS** s **WHERE** e.sid = s.sid **GROUP BY** e.cid  $HAVING AVG(s.gpa) > 3.9;$ 

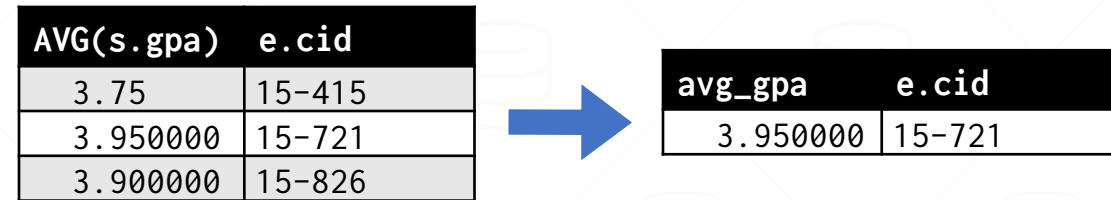

**15-445/645 (Spring 2024)**

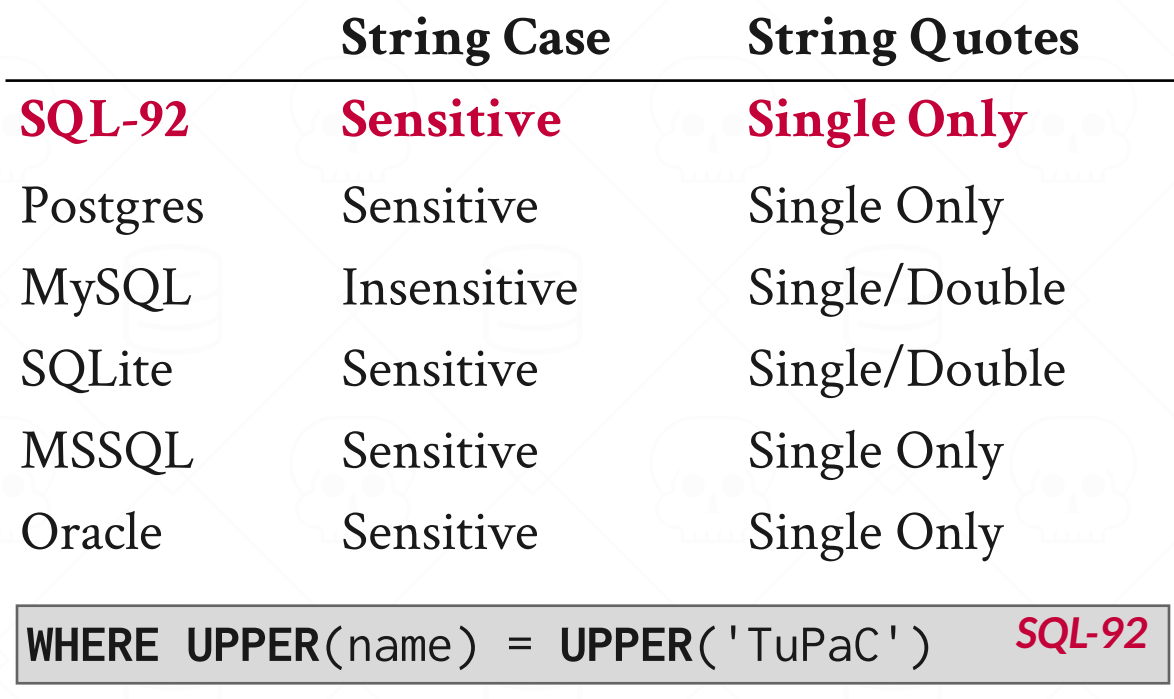

**WHERE** name = "TuPaC" *MySQL*

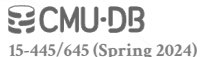

#### **LIKE** is used for string matching.

String-matching operators → **'%'** Matches any substring (including empty strings).

→ **'\_'** Match any one character

**15-445/645 (Spring 2024)**

**SELECT** \* **FROM** enrolled **AS** e **WHERE** e.cid **LIKE** '15-%'

**SELECT** \* **FROM** student **AS** s **WHERE** s.login **LIKE** '%@c\_'

SQL-92 defines string functions.

 $\rightarrow$  Many DBMSs also have their own unique functions

Can be used in either output and predicates:

**SELECT SUBSTRING**(name,1,5) **AS** abbrv\_name **FROM** student **WHERE** sid = 53688

**SELECT** \* **FROM** student **AS** s **WHERE UPPER**(s.name) **LIKE** 'KAN%'

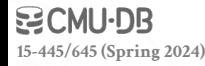

SQL standard defines the **||** operator for concatenating two or more strings together.

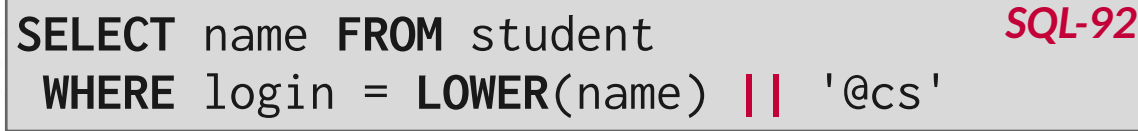

*MSSQL*

**SELECT** name **FROM** student **WHERE** login = **LOWER**(name) **+** '@cs'

**SELECT** name **FROM** student **WHERE** login = **CONCAT**(**LOWER**(name), '@cs') *MySQL*

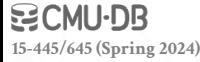

#### DATE/TIME OPERATIONS

- Operations to manipulate and modify **DATE**/**TIME** attributes.
- $\rightarrow$  Can be used in both output and predicates.
- $\rightarrow$  Support/syntax varies wildly...
- **Demo: Get the # of days since the beginning of the year.**

**15-445/645 (Spring 2024)**

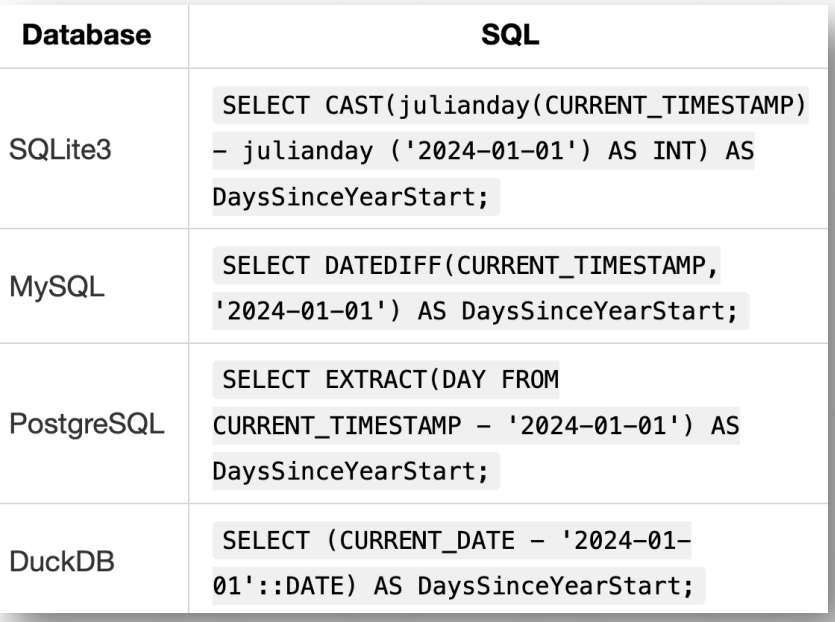

#### OUTPUT REDIRECTION

Store query results in another table:

- $\rightarrow$  Table must not already be defined.
- $\rightarrow$  Table will have the same # of columns with the same types as the input.

**SELECT DISTINCT** cid **INTO** CourseIds **FROM** enrolled; *SQL-92*

**CREATE TABLE** CourseIds (  **SELECT DISTINCT** cid **FROM** enrolled); *MySQL*

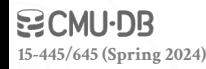

#### OUTPUT REDIRECTION

Store query results in another table:

- $\rightarrow$  Table must not already be defined.
- $\rightarrow$  Table will have the same # of columns with the same types as the input.

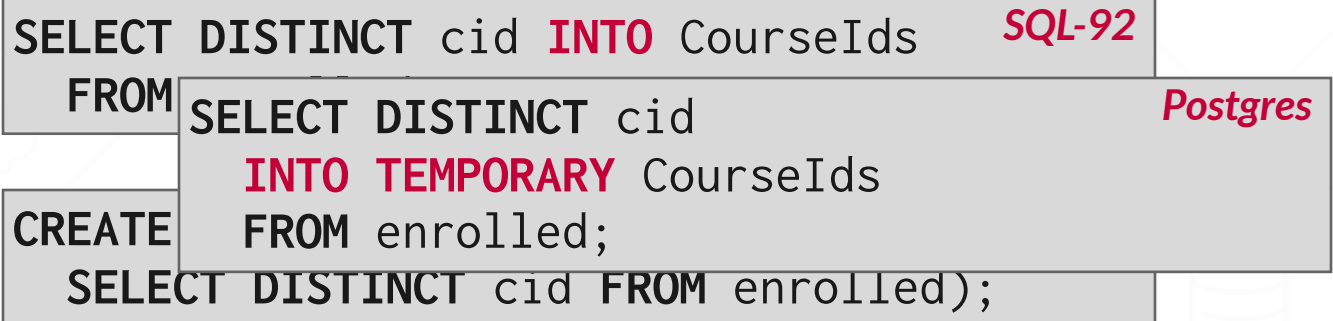

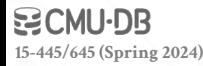

#### OUTPUT REDIRECTION

Insert tuples from query into another table:

- $\rightarrow$  Inner **SELECT** must generate the same columns as the target table.
- $\rightarrow$  DBMSs have different options/syntax on what to do with integrity violations (e.g., invalid duplicates).

**INSERT INTO** CourseIds (**SELECT DISTINCT** cid **FROM** enrolled); *SQL-92*

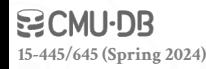

#### OUTPUT CONTROL

#### **ORDER BY <column\*> [ASC|DESC]**

 $\rightarrow$  Order the output tuples by the values in one or more of their columns.

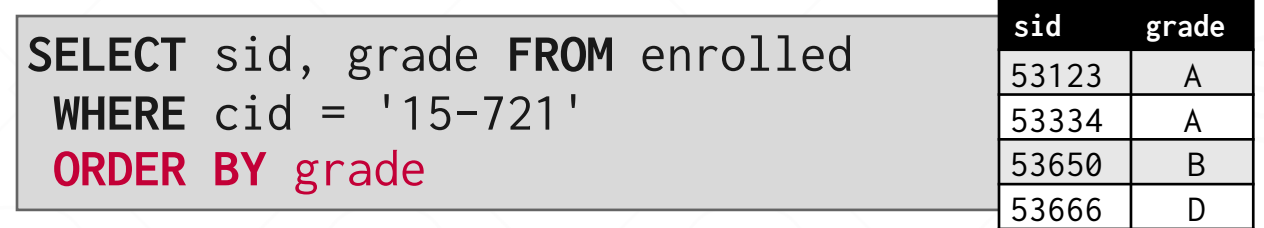

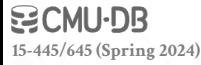
#### **ORDER BY <column\*> [ASC|DESC]**

 $\rightarrow$  Order the output tuples by the values in one or more of their columns.

**SELECT** sid, grade **FROM** enrolled **WHERE** cid = '15-721' **ORDER BY** grade

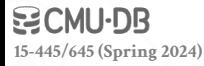

#### **ORDER BY <column\*> [ASC|DESC]**

 $\rightarrow$  Order the output tuples by the values in one or more of their columns.

**SELECT** sid, grade **FROM** enrolled **WHSELECT** sid, grade **FROM** enrolled  $OF$  WHERE cid = '15-721' **ORDER BY** 2

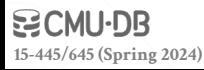

#### **ORDER BY <column\*> [ASC|DESC]**

 $\rightarrow$  Order the output tuples by the values in one or more of their columns.

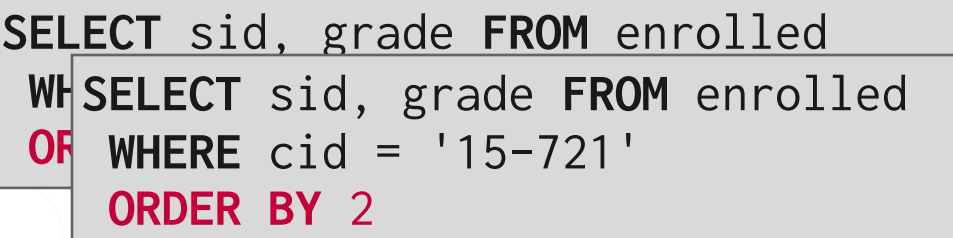

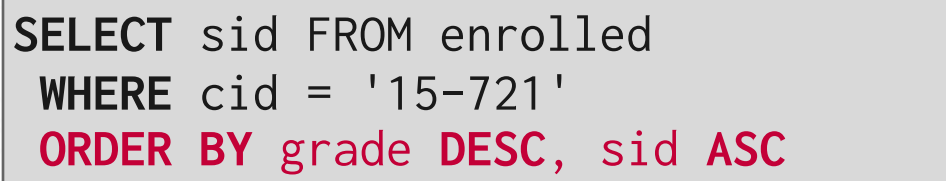

**15-445/645 (Spring 2024)**

**FETCH {FIRST|NEXT} <count> ROWS OFFSET <count> ROWS**

- $\rightarrow$  Limit the # of tuples returned in output.
- $\rightarrow$  Can set an offset to return a "range"

**SELECT** sid, name **FROM** student **WHERE** login **LIKE** '%@cs' **FETCH FIRST** 10 **ROWS ONLY;**

**SELECT** sid, name **FROM** student **WHERE** login **LIKE** '%@cs' **ORDER BY** gpa **OFFSET** 10 **ROWS FETCH FIRST** 10 **ROWS WITH TIES;**

Conceptual execution: Partition data  $\rightarrow$  sort each partition  $\rightarrow$  for each record create a window  $\rightarrow$  compute an answer for each window.

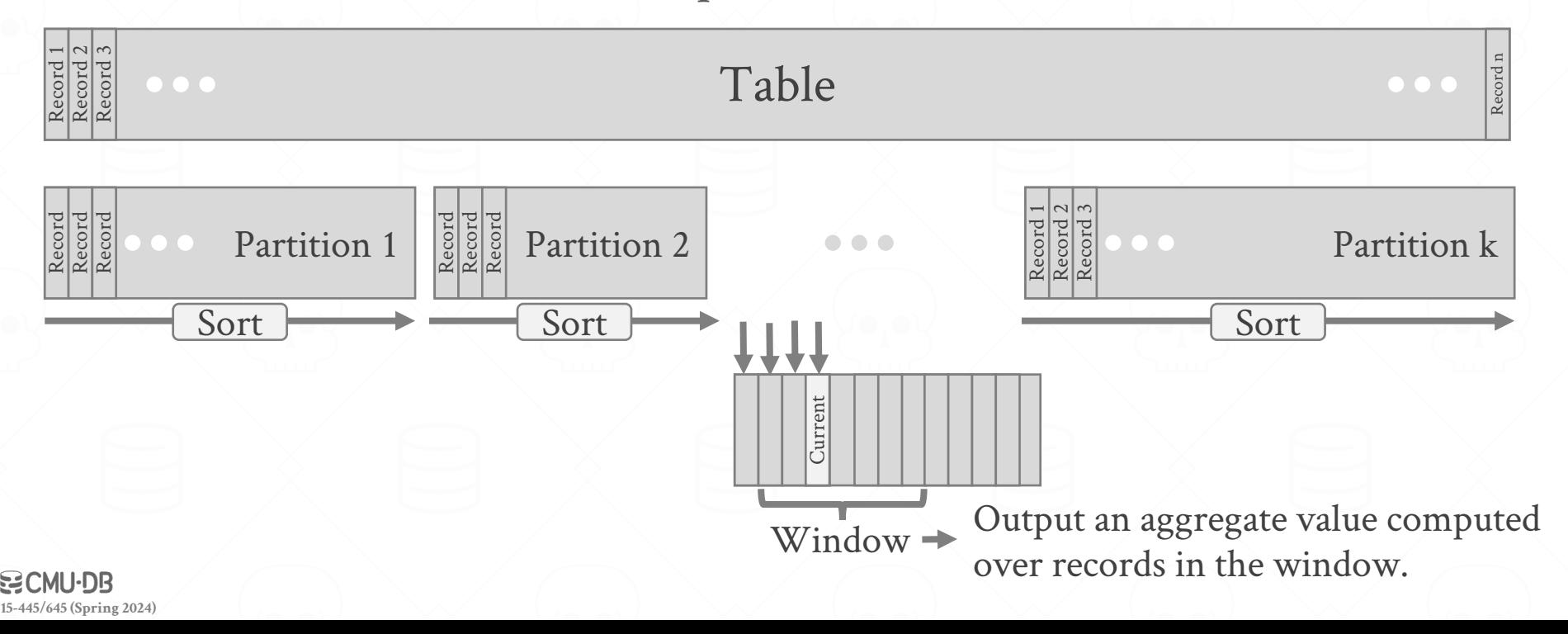

Conceptual execution: Partition data  $\rightarrow$  sorts each partition  $\rightarrow$  for each record, creates a window  $\rightarrow$  computes an answer for each window.

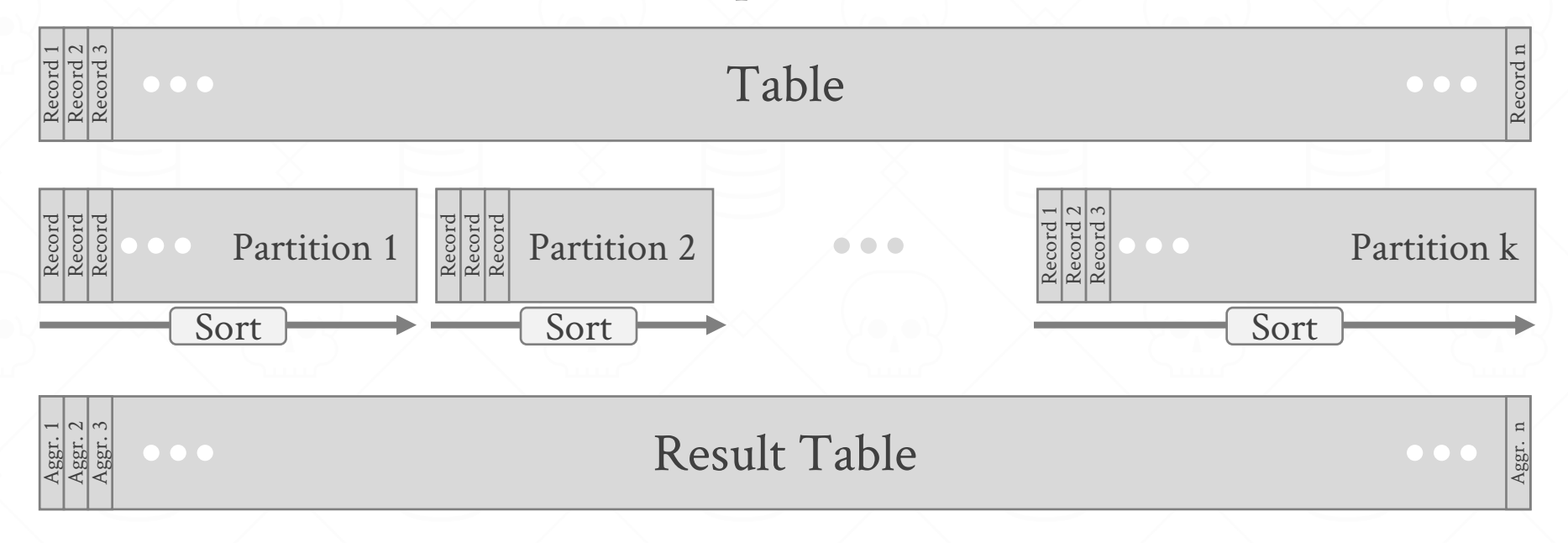

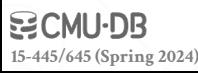

#### Aggregation functions:

 $\rightarrow$  Anything that we discussed earlier

Special window functions:

→ **ROW\_NUMBER()**→ # of the current row

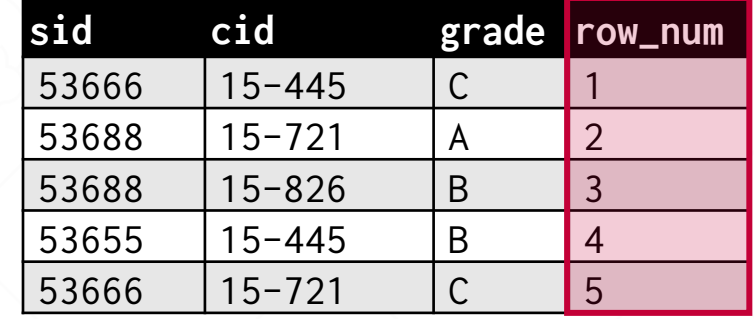

→ **RANK()**→ Order position of the current row.

**SELECT** \*, **ROW\_NUMBER() OVER () AS** row\_num  **FROM** enrolled

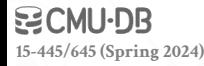

The **OVER** keyword specifies how to group together tuples when computing the window function.

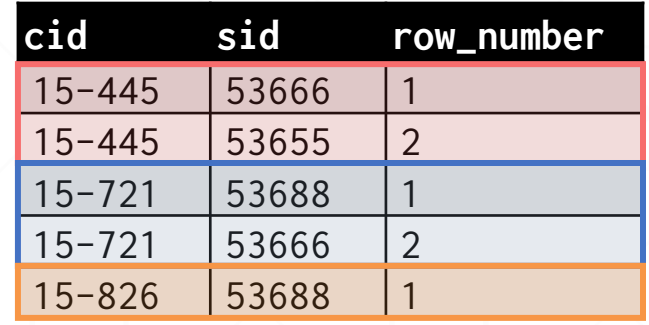

## Use **PARTITION BY** to specify

group.

**SELECT** cid, sid,  **ROW\_NUMBER() OVER (PARTITION BY** cid**) FROM** enrolled **ORDER BY** cid

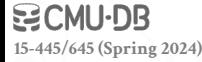

You can also include an **ORDER BY** in the window grouping to sort entries in each group.

```
SELECT *,
     ROW_NUMBER() OVER (ORDER BY cid)
   FROM enrolled
 ORDER BY cid
```
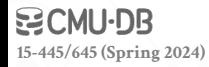

*Find the student with the second highest grade for each course.*

> **SELECT** \* **FROM** ( **SELECT** \*, **RANK() OVER (PARTITION BY** cid  **ORDER BY** grade **ASC) AS** rank  **FROM** enrolled) **AS** ranking **WHERE** ranking.rank = 2

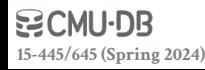

*Group tuples by cid*

*Then sort by grade*

*Find the student with the second highest grade for each course.*

> **SELECT** \* **FROM** ( **SELECT** \*, **RANK() OVER (PARTITION BY** cid  **ORDER BY** grade **ASC) AS** rank  **FROM** enrolled) **AS** ranking **WHERE** ranking.rank = 2 *Then sort by grade*

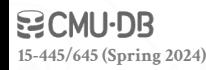

*Group tuples by cid*

Invoke a query inside of another query to compose more complex computations.

- $\rightarrow$  They are often difficult to optimize for the DBMS to optimize due to correlations.
- $\rightarrow$  Inner queries can appear (almost) anywhere in query.

**SELECT** name **FROM** student **WHERE** sid **IN** (**SELECT** sid **FROM** enrolled) *Outer Query Inner Query*

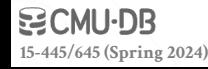

*Get the names of students in '15-445'*

**SELECT** name **FROM** student **WHERE ...**

*sid in the set of people that take 15-445*

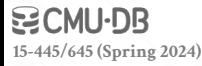

```
SELECT name FROM student
 WHERE ...
    SELECT sid FROM enrolled
     WHERE cid = '15-445'
```
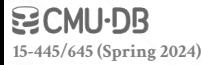

```
SELECT name FROM student
SELECT name FROM WHERE ...
WHERE sid IN (
SELECT sid FROM enrolled
 WHERE cid = '15-445'
 WHERE )
```
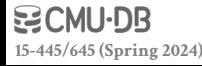

```
SELECT name FROM student
SELECT name FROM WHERE ...
WHERE sid IN (
 SELECT sid FROM enrolled
 SELECT FROM  WHERE cid = '15-445'
 WHERE )
```
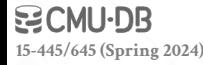

**ALL**→ Must satisfy expression for all rows in the sub-query.

**ANY**→ Must satisfy expression for at least one row in the sub-query.

**IN**→ Equivalent to '**=ANY()**'.

**EXISTS**→ At least one row is returned without comparing it to an attribute in the outer query.

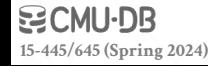

```
SELECT name FROM student
 WHERE sid = ANY(
    SELECT sid FROM enrolled
     WHERE cid = '15-445'
 )
```
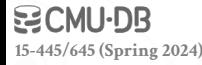

*Find student record with the highest id that is enrolled in at least one course.*

> **SELECT MAX**(e.sid), s.name **FROM** enrolled **AS** e, student **AS** s **WHERE** e.sid = s.sid;

This won't work in SQL-92. It runs in SQLite, but not Postgres or MySQL (v8 with strict mode).

*Find student record with the highest id that is enrolled in at least one course.*

> **SELECT** sid, name **FROM** student **WHERE ...**

> > *"Is the highest enrolled sid"*

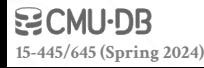

*Find student record with the highest id that is enrolled in at least one course.*

> **SELECT** sid, name **FROM** student **SELECT**sid, name **FROM**student**WHERE ...** *=* **WHERE**sid (**SELECT** MAX(sid) **FROM** enrolled) **sid name** 53688 Bieber

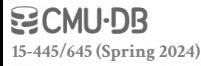

*Find student record with the highest id that is enrolled in at least one course.*

> **SELECT** sid, name **FROM** student **SELECT**sid, name **FROM**student**WHERE ...** *=* **WHERE**sid (**SELECT** MAX(sid) **FROM** enrolled)

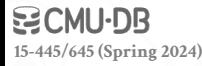

*Find all courses that have no students enrolled in it.*

**SELECT** \* **FROM** course **WHERE ...**

*"with no tuples in the enrolled table"*

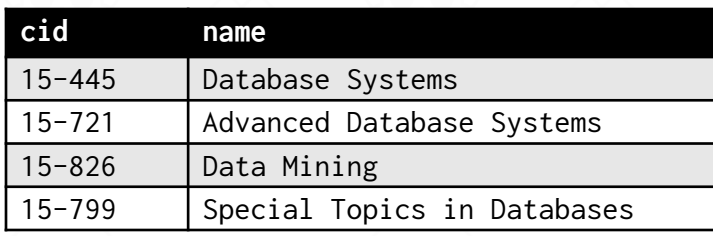

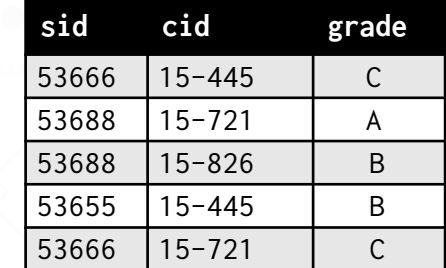

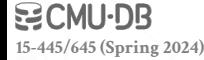

*Find all courses that have no students enrolled in it.*

**SELECT** \* **FROM** course **SELECT** \* **FROM WHERE ... WHERE NOT EXISTS**( *"with no tuples in the enrolled table"*  $\textbf{SELECT} \times \textbf{FROM}$  enrolled **WHERE** course.cid = enrolled.cid

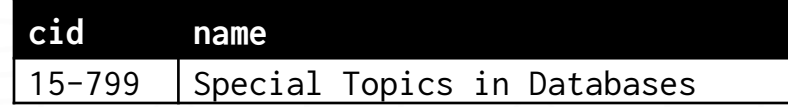

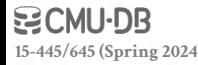

)

*Find all courses that have no students enrolled in it.*

**SELECT** \* **FROM** course **SELECT** \* **FROM WHERE NOT EXISTS** *"with no tuples in the enrolled table" tuples in the enrolled table* **SELECT** \* **FROM** enrolled **WHERE** course.cid = enrolled.cid )

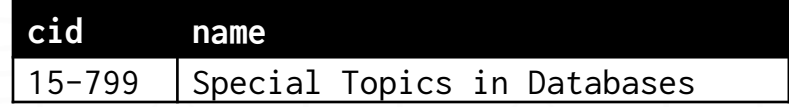

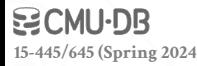

The **LATERAL** operator allows a nested query to reference attributes in other nested queries that precede it.  $\rightarrow$  You can think of it like a **for** loop that allows you to invoke another query

for each tuple in a table.

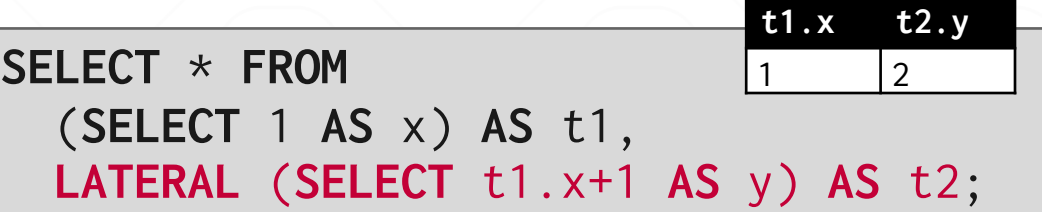

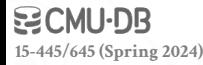

*Calculate the number of students enrolled in each course and the average GPA. Sort by enrollment count in descending order.*

#### **SELECT** \* **FROM** course **AS** c, *For each course:*

**⮕** *Compute the # of enrolled students*

#### *For each course:*

**⮕** *Compute the average gpa of enrolled students*

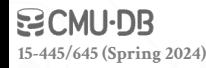

*Calculate the number of students enrolled in each course and the average GPA. Sort by enrollment count in descending order.*

**SELECT** \* **FROM** course **AS** c, *For each course:* **LATERAL** (**SELECT COUNT**(\*) **AS** cnt **FROM** enrolled *COMPUTE STUDENTS ENRICATE ENRICATE STUDENTS* **CONSTRAINING STUDENTS** *For each course:* **EXECUTE GRAVISHERE** e.cid = c.cid) **AS** t2; **LATERAL** (**SELECT AVG**(gpa) **AS** avg **FROM** student **AS** s **JOIN** enrolled **AS** e **ON** s.sid = e.sid

*Calculate the number of students enrolled in each course and the average GPA. Sort by enrollment count in descending order.*

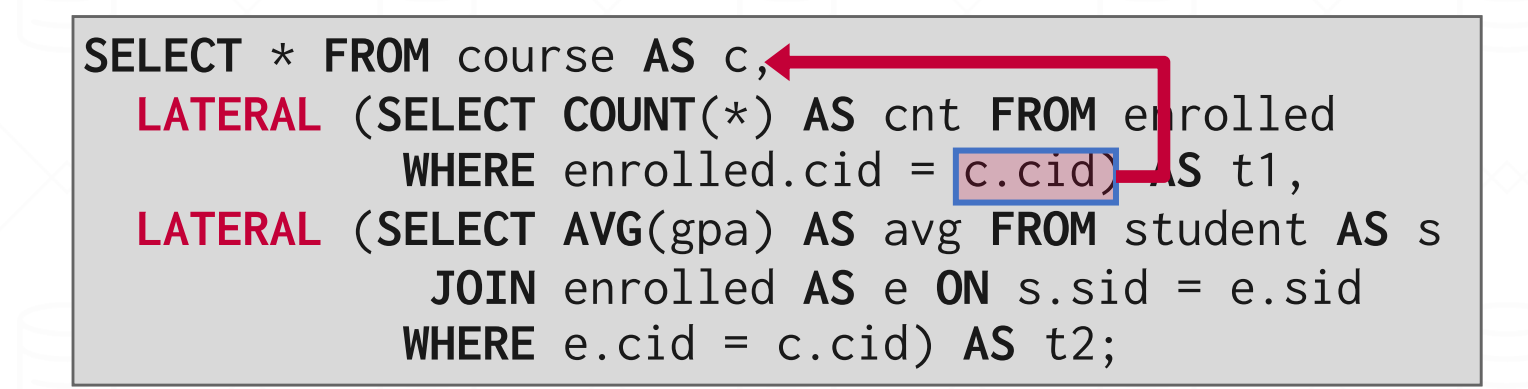

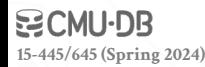

*Calculate the number of students enrolled in each course and the average GPA. Sort by enrollment count in descending order.*

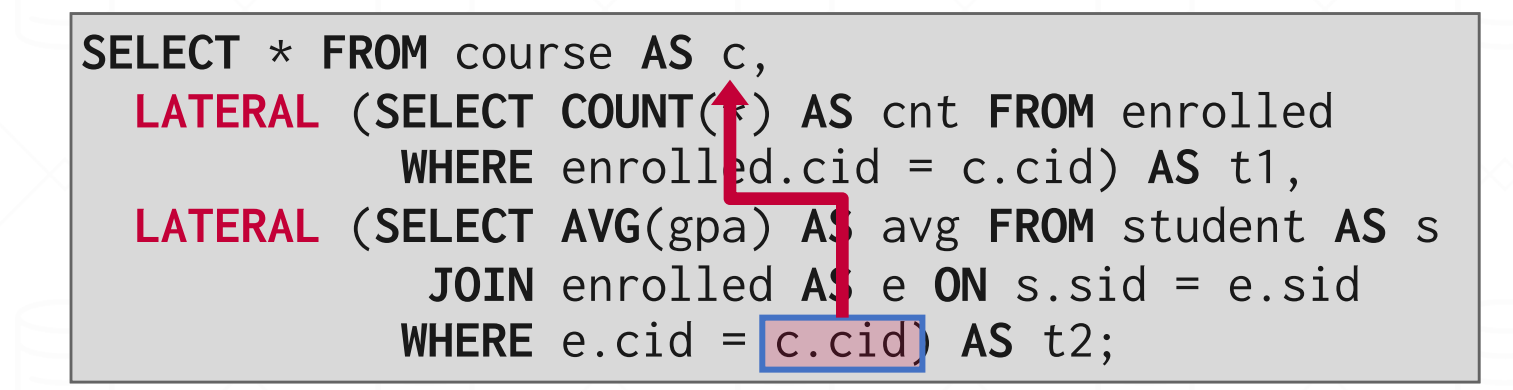

*Calculate the number of students enrolled in each course and the average GPA. Sort by enrollment count in descending order.*

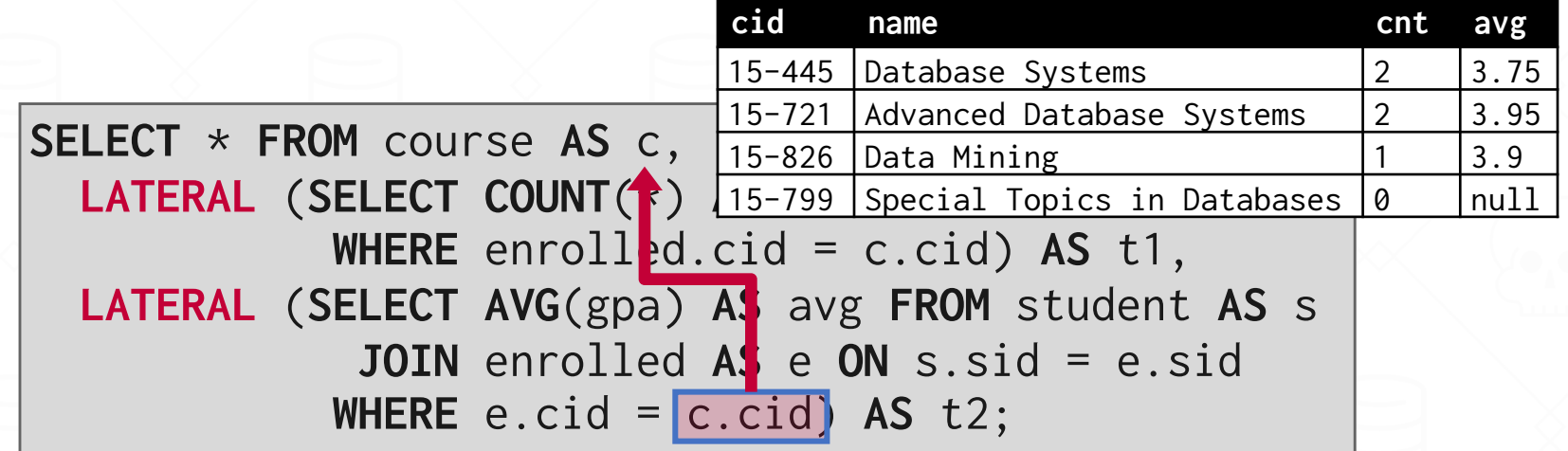

## COMMON TABLE EXPRESSIONS

- Provides a way to write auxiliary statements for use in a larger query.
- $\rightarrow$  A table variable with the lifespan for just that query.
- Alternative to nested queries and views.
- $\rightarrow$  Makes long queries modular

```
WITH cteName AS (
    SELECT 1
) 
SELECT * FROM cteName
```
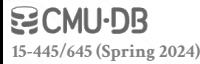

#### COMMON TABLE EXPRESSIONS

You can bind/alias output columns to names before the **AS** keyword.

```
WITH cteName (col1, col2) AS (
    SELECT 1, 2
) 
SELECT col1 + col2 FROM cteName
```
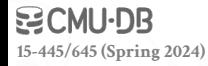

#### COMMON TABLE EXPRESSIONS

*Find student record with the highest id that is enrolled in at least one course.*

> **WITH** cteSource (maxId) **AS** ( **SELECT MAX**(sid) **FROM** enrolled ) **SELECT** name **FROM** student, cteSource **WHERE** student.sid = cteSource.maxId

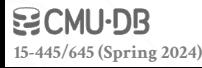

# OTHER NOTES ABOUT SQL

Identifiers (e.g. table and column names) are case-insensitivity. Makes it harder for applications that care about case (e.g. use CamelCased names).

 $\rightarrow$  One often sees quotes around names, e.g. SELECT "ArtistList.firstName". Ugly!

The standard itself is behind a paywall

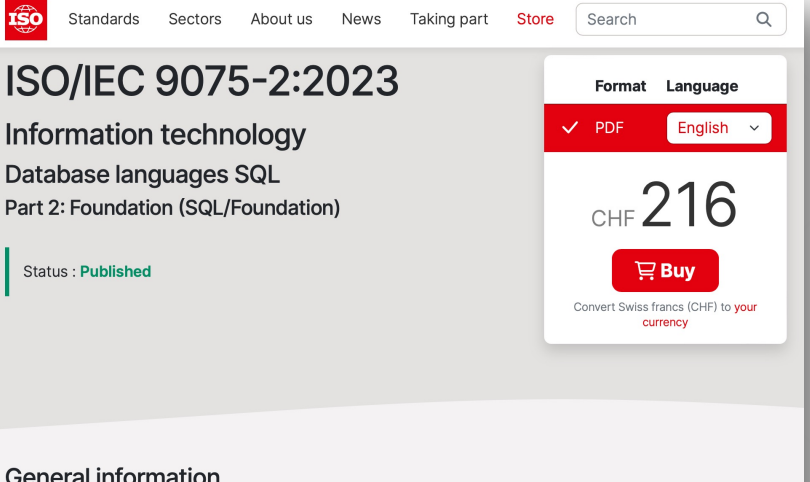

#### **General information**

Status : Published Publication date: 2023-06 Stage: International Standard published [60.60]

Edition: 6 Number of pages: 1715

Technical Committee : ISO/IEC JTC 1/SC 32 ICS: 35,060

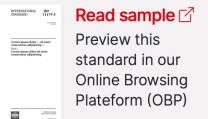

**15-445/645 (Spring 2024)**

 $\odot$ 

# CONCLUSION

#### SQL is "hot" language.

- $\rightarrow$  Lots of NL2SQL tools, but writing SQL is not going away.
- $\rightarrow$  These tools can aid in writing SQL.

You should (almost) always strive to compute your answer as a single SQL statement.

#### **Top Programming Languages 2023**

Click a button to see a differently weighted ranking

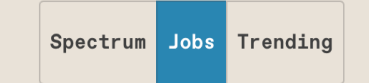

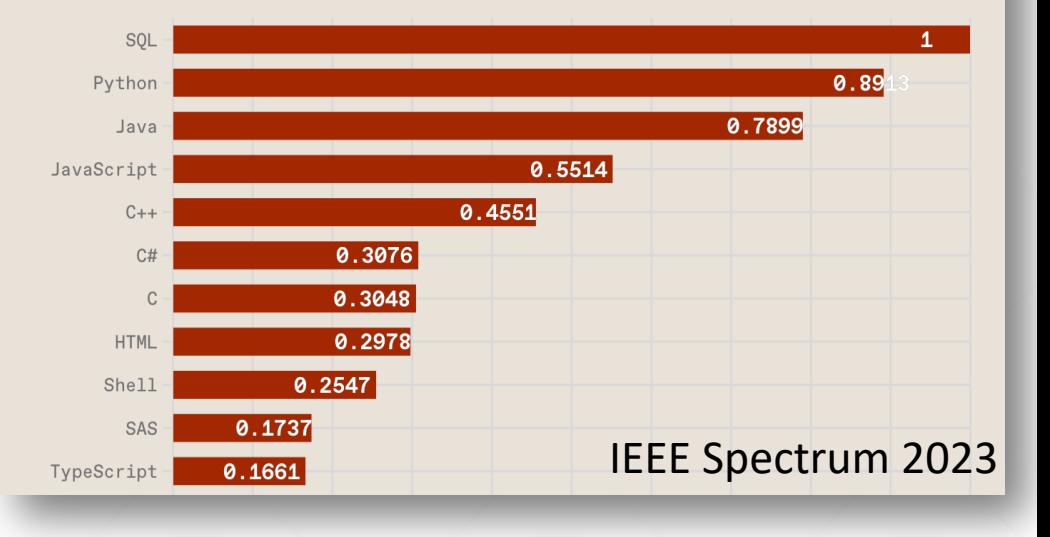

**15-445/645 (Spring 2024)**
## HOMEWORK #1

Write SQL queries to perform basic data analysis.

Write the queries locally using SQLite + DuckDB.

Submit them to Gradescope

You can submit multiple times and use your best score.

## **Due: Feb 02, 2024 @ 11:59pm**

https://15445.courses.cs.cmu.edu/spring2024/homeworl

## NEXT CLASS

74

## Storage Management

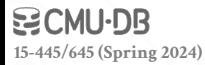